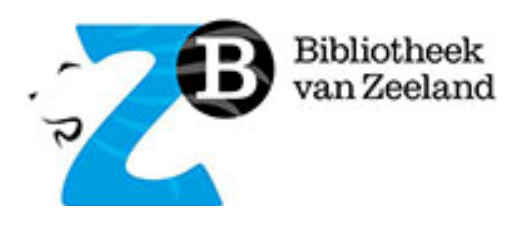

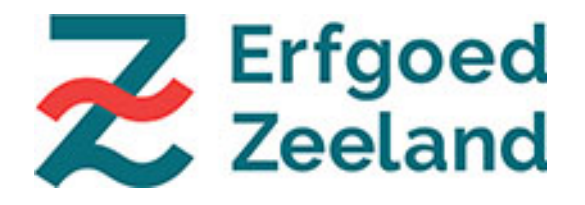

# **NIEUWS ZEEUWS ERFGOEDPLATFORM ATLANTIS** juni 2022

#### **In deze nieuwsbrief:**

- ZEEUWS ERFGOEDPLATFORM
- HET BOLWERK VERTELT
- TAAKVERDELING TEAM ERFGOEDPLATFORM
- MELDINGEN BIJ DE LEVERANCIER
- WERKWIJZE MIGRATIE
- STAND VAN ZAKEN
- VEELGESTELDE VRAGEN
- OVERZICHT DEELNEMERS
- TEAM ERFGOEDPLATFORM ZEELAND

#### **ZEEUWS ERFGOEDPLATFORM**

ZB Bibliotheek van Zeeland (ZB) heeft van de Provincie Zeeland de opdracht gekregen om een Zeeuws erfgoedplatform in te richten dat de mogelijkheid biedt alle Zeeuwse erfgoedcollecties gezamenlijk te ontsluiten en in samenhang met de bestaande Zeeuwse verhalen te presenteren.

Om dit te realiseren heeft de ZB het Atlantis platform van DEVENTit aangeschaft. De inrichting van het platform, de conversie van de collecties en het koppelen van collecties uit andere bronnen is in volle gang. In deze nieuwsbrief lees je er meer over.

#### **HET BOLWERK VERTELT**

"Museum Het Bolwerk in IJzendijke had het collectiebeheerssysteem Adlib, deze wordt niet meer ondersteund dus wij moesten op zoek naar een ander systeem. We kwamen via Erfgoed Zeeland in contact met het Atlantis Platform. Wat een schitterend programma! Als algemeen medewerker van Museum Het Bolwerk was ik gelijk enthousiast en vertelde aan het bestuur dat dit echt een programma is voor onze collectie. We hebben ons aangemeld net zoals heel veel andere musea en konden oefenen in een testomgeving. We werden steeds op de hoogte gehouden via mail wanneer ons museum aan de beurt was om over te gaan op Atlantis. Wij zaten middenin een audit voor het Museumregister en wilden graag wat eerder overgaan. Hier werd alle medewerking aan verleend. Ze maakten met ons een telefonische afspraak en we kregen een tweetal mails. Stap voor stap werden we door de migratie geloodst. Wat was het simpel. En twee dagen later zat onze collectie volledig in het collectiebeheersysteem van Atlantis. Echt compleet! Alles wat we ooit in Adlib ingevoerd hadden stond nu in Atlantis, ook de foto's.

Vervolgens kregen we een online workshop hoe te werken met Atlantis. Ik zelf werk er sinds eind januari 2022 mee en het is een gemakkelijk programma. Je hebt heel veel manieren om iets op te zoeken, dat is echt veel eenvoudiger dan in welk systeem dan ook. Maar ook als je iets niet weet, dan bel je naar Anne of Janneke en die helpen je er gelijk mee. Nu nog met onze collectie naar buiten treden. Dit kan straks onder de URL www.collectiezeeland.nl. Wat zie ik hier naar uit. We hebben al uitleg gekregen hoe dit in zijn werk gaat en volgens mij is dit ook heel simpel. Je kunt steeds wisselen van objecten. Wat een extraatje is dit, om op deze manier onze objecten aan een breed publiek te kunnen tonen."

*Monique de Vriend, algemeen medewerker Museum Het Bolwerk IJzendijke*

#### **TAAKVERDELING TEAM ERFGOEDPLATFORM**

We krijgen vragen over onze taakverdeling. Bij wie moet ik zijn voor welke vraag? In principe kun je bij iedereen terecht en zal je vraag vanzelf worden doorgespeeld naar de juiste persoon, maar voor de volledigheid hieronder onze taakverdeling.

**Andrea van Boven**: projectleider, algemene projectleiding, zoals projectorganisatie, (financiële) administratie, planning, doorontwikkeling.

**Anne Hobbel**: onderhoudt contact met de deelnemers, eerste aanspreekpunt bij vragen/problemen/wensen, geeft vragen/problemen/wensen door aan het projectteam, geeft Basiscursus Atlantis (samen met Janneke), voorziet formulieren van tooltips, bezoekt musea om te helpen met het in de vingers krijgen van Atlantis.

**Janneke de Wit**: deelt kennis en ervaring van Adlib met het projectteam, geeft Basiscursus Atlantis (samen met Anne), ondersteunt deelnemers bij exporteren van data (in XML) vanuit Adlib, behartigt de belangen van de deelnemers in algemene zin binnen het projectteam, opstellen nieuwsbrief.

**Hans Houterman**: functioneel beheer van het systeem, dat wil zeggen alles wat maken heeft met inrichting en gebruik van het systeem. Denk aan: beheer van

gebruikersrechten, maken van formulieren, maken van standaardrapportages, begeleiden van migraties door de leverancier, migreren van kleinere (minder complexe) deelnemers, oplossen van problemen naar aanleiding van vragen gebruikers (of anders doorzetten richting leverancier).

**Boudewijn Ridder**: adviseert het projectteam en werkt met Hans samen aan de migratie en inrichting van collecties in Atlantis.

#### **MELDINGEN BIJ DE LEVERANCIER**

Heel veel aanpassingen in het systeem kunnen wij zelf doorvoeren, maar helaas niet alles. Voor sommige verbeteringen hebben wij hulp van de leverancier nodig. Als het om individuele zaken gaat worden jullie daar persoonlijk over geïnformeerd. Integrale zaken zullen vanaf nu in de nieuwsbrief worden gemeld.

#### **Belangrijkste openstaande punten:**

- Zelf invoeren thesaurusterm gaat moeizaam of niet goed.
- Een rapportage met CSV kan je wel opslaan maar daarna niet opnieuw opvragen.
- Niet juist in te stellen volgorde van elementen in de kop van een formulier als die meer dan negen elementen bevat.
- Ingevoerde witregels verdwijnen bij migratie.
- Migratie van niet standaard persoonsrecord.

• Bij het koppelen van een reeds bestaande collectie wordt dubbel gekoppeld (en moet er weer één weggehaald worden).

#### **Belangrijkste opgeloste punten:**

• Migratie van standaard persoonsrecord en correct doorlinken vanuit object via thesaurus naar persoon.

• Zichtbaar krijgen van 'gelaagde' standplaats in rapportage.

• De vele tientallen detailproblemen bij migraties van individuele deelnemers. Vrijwel alle migratieproblemen zijn opgelost wanneer men van de testomgeving naar de productieomgeving gaat.

#### **WERKWIJZE MIGRATIE**

Hieronder een stappenplan met opeenvolgende handelingen en wie daarbij betrokken is. Migraties vinden doorgaans plaats op vrijdag vanaf 10.00 uur. De export uit Adlib en bijbehorende multimediabestanden zoals afbeeldingen, dienen vóór woensdag aangeleverd te worden in dezelfde week.

LET OP! De data wordt eerst in de testomgeving gezet. Deze omgeving is alleen bedoeld om te TESTEN! Invoeren in de testomgeving kan wel, maar alleen om te oefenen! Aanpassingen in de data in de testomgeving worden niet meegenomen naar de definitieve omgeving!!!

### **STAPPENPLAN migreren museumobjecten**

- *1.* Voorstel migratiedatum bespreken met museum *(Andrea - museum)*
- *2.* Museum levert XML-exports en beeldmateriaal aan. Waarvan de objecten xml in een grouped versie, indien beschikbaar *(museum - Andrea)*
- 3. Migratie naar testomgeving *(DEVENTit)*
- *4.* Het team test of de migratie goed is gegaan en voert indien nodig correcties uit *(Hans - Boudewijn)*
- 5. Museum volgt online Basiscursus Atlantis *(Janneke - Anne - museum)*
- 6. Museum test de migratie en geeft opmerkingen door *(museum - Anne)*
- 7. Het team voert indien nodig aanpassingen uit en koppelt terug aan museum *(Hans - Boudewijn - Anne - museum)*
- 8. Museum geeft akkoord op de migratie *(museum - Anne)*
- 9. Dezelfde export wordt naar de definitieve omgeving gemigreerd. Oplevering en ingebruikname Atlantis door museum. NB: Indien er met het museum is afgesproken dat het tussentijds doorwerkt in Adlib, dan dient het museum een nieuwe export aan te leveren. *(Andrea - DEVENTit)*
- 10. Het museum kan eventueel een tweede training volgen of bij Anne om hulp vragen *(museum - Anne - Janneke)*

# **STAND VAN ZAKEN**

#### **MIGRATIE**

De migratie van de data is heel complex en blijft de nodige aandacht vergen. De inrichting van een gezamenlijk platform gaat verder dan één migratie. Er is veel diversiteit in de bronbestanden. Dat maakt het een uitdaging om naar een eenduidig portaal toe te werken. Er is nauw contact met de leverancier DEVENTit over de inrichting en migraties. We komen dingen tegen die zelfs voor de leverancier compleet nieuw zijn, waardoor we steeds moeten schakelen.

Bij migraties kun je nooit garanderen dat alle data in één keer voor 100% goed staat. Er is altijd sprake van een kleine foutmarge. Vergelijk het met een echte verhuizing. Er sneuvelt weleens wat of je weet niet precies waar iets terecht is gekomen. Net als 'verhuizers' streven wij naar een zo goed mogelijk eindresultaat. Nadien kunnen er ook nog handmatige aanpassingen worden gedaan. Daarbij zullen we jullie zo veel mogelijk ondersteunen, maar we hopen ook dat jullie als 'eigenaren' ons meehelpen met 'verhuizen'.

### **PLANNING**

Bij de planning proberen we zo veel mogelijk rekening te houden met jullie wensen. Alle migraties zijn gedaan, met uitzondering van Museum Hulst die op eigen verzoek later aan de beurt komt. De Stoomtrein Goes-Borsele krijgt binnenkort nog een basiscursus aangeboden. Ook hebben zich enkele nieuwe geïnteresseerde erfgoedinstellingen gemeld die wellicht ook gaan participeren.

### **VAN TEST- NAAR PRODUCTIEOMGEVING**

Musea die in bovenstaande werkwijze bij stap 8 zijn, verzoeken wij om ons zo spoedig mogelijk een seintje te geven dat de export naar de definitieve omgeving gemigreerd kan worden. Pas als de data in de definitieve omgeving staat kunnen jullie daadwerkelijk in Atlantis gaan werken! Anne neemt contact met jullie op.

### **TOEWERKEN NAAR PUBLICATIE**

Zodra jullie museum overgezet is van test naar productie, kunnen jullie ook toewerken naar het publiceren van objecten! Zet objecten op 'gemigreerd' (het groene strikje) en ze worden ook zichtbaar voor het publiek! (Tijdelijk) internetadres:<https://collectiezeeland.nl/zoeken.php>

### **BIBLIOTHEEKMODULE**

Dit najaar willen we de bibliotheekmodule in gebruik nemen. Wij nemen contact op met de deelnemers die eerder hebben aangegeven hun bibliotheekcollectie willen meenemen.

### **BIJEENKOMST ERFGOEDPLATFORM**

Op maandag 19 september gaan we een fysieke deelnemersbijeenkomst bij de ZB organiseren. Dit wordt een bijeenkomst om elkaar te ontmoeten, de publieksomgeving te lanceren en de toekomstige ontwikkelingen te presenteren. Programma volgt.

### **SPECTRUM MODULE**

Er is overleg geweest met het CODA Museum (Apeldoorn) en het Spoorwegmuseum (Utrecht). Deze musea gebruikten Adlib, maar zijn twee jaar geleden overgestapt op Atlantis. Ze gebruiken dezelfde Spectrum module als wij. Een nuttig contact om kennis en ervaring uit te wisselen. Beide musea zijn erg tevreden over de Spectrum module van Atlantis. Ze vinden het een gebruiksvriendelijk systeem en zouden zeker niet terug willen naar Adlib. Het CODA Museum heeft hun zelfgemaakte handleiding beschikbaar gesteld, die door ons wordt omgevormd naar een handleiding voor ons eigen platform. Hierin worden zo veel mogelijk uniforme richtlijnen en afspraken voor de invoer vastgelegd.

### **VEELGESTELDE VRAGEN**

## **Welke opties biedt Atlantis voor het instellen van rechten per gebruiker?**

*Er zijn binnen Atlantis een paar 'standaard' categorieën beschikbaar met verschillende rechten:*

*• Geregistreerden: alleen kijken*

*• Vrijwilligers: kijken, toevoegen, wijzigen, maar niet verwijderen*

*• Medewerkers: kijken, toevoegen, wijzigen, verwijderen en verschillende beheersfuncties*

*• Beheerders: alle mogelijkheden, voorbehouden aan de beheerders van het platform.*

*Indien nodig kunnen we deze rechten aanpassen en eventueel ook nieuwe (tussen)categorieën aanmaken.*

*Alleen beheerders van het platform kennen de rechten toe. Dit betekent dat de erfgoedinstelling duidelijk moet aangeven voor wie welke rechten moeten gaan gelden. Dit kan worden doorgegeven via [erfgoedplatform@dezb.nl.](mailto:erfgoedplatform@dezb.nl)*

#### **Kan onze segmentcode automatisch vooraf worden ingevuld bij het aanmaken van een nieuw record?**

*Ja, dat kan. Bij het aanmaken van een nieuw record wordt nu automatisch de segmentcode in het veld objectnummer toegevoegd. De segmentcode (van drie letters) is verplicht omdat elk objectnummer op het gezamenlijke platform uniek moet zijn.* 

### **OVERZICHT DEELNEMERS**

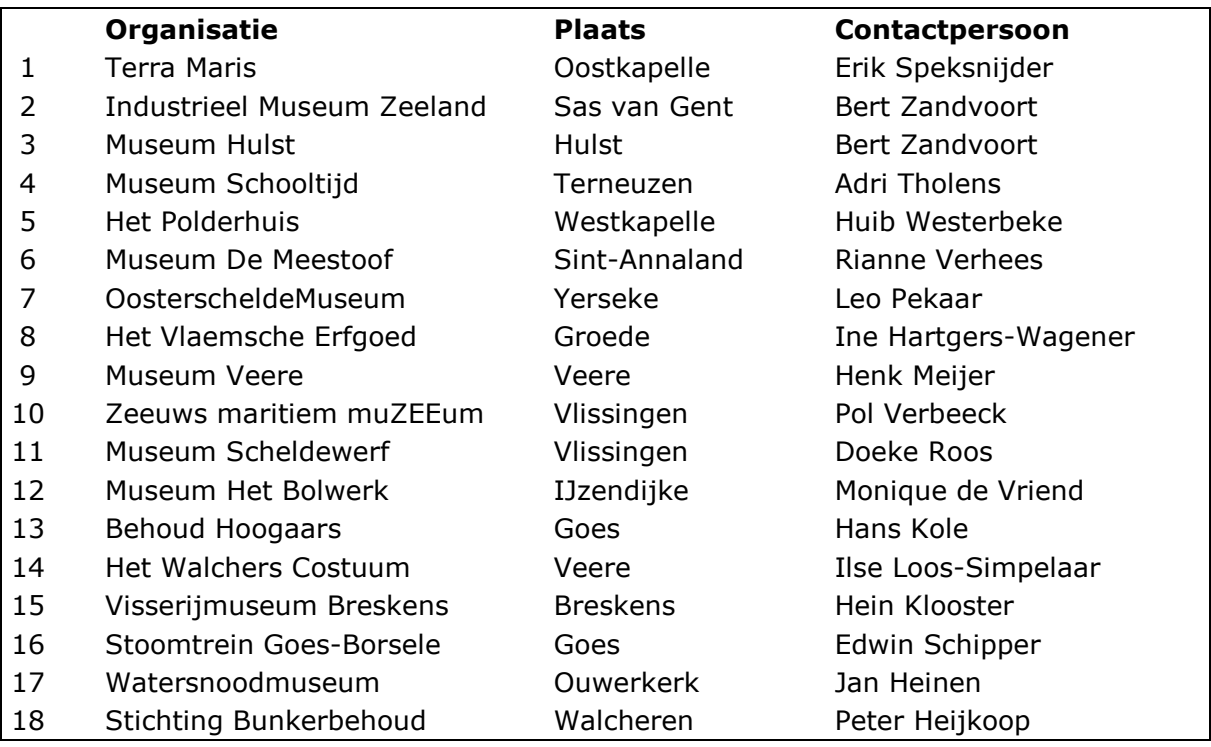

### **TEAM ERFGOEDPLATFORM ZEELAND | [erfgoedplatform@dezb.nl](mailto:erfgoedplatform@dezb.nl)**

**Andrea van Boven** | specialist infrastructuur, projectleider | ZB | 0118-654269 | [avanboven@dezb.nl](mailto:avanboven@dezb.nl) **Hans Houterman** | functioneel beheer | ZB | 0118-654225 | [hhouterman@dezb.nl](mailto:hhouterman@dezb.nl) Janneke de Wit | adviseur musea | Erfgoed Zeeland | 0118-670886 | [j.de.wit@erfgoedzeeland.nl](mailto:j.de.wit@erfgoedzeeland.nl) **Anne Hobbel** | digitaal erfgoed coach | Erfgoed Zeeland | 0118-670613 | [a.hobbel@erfgoedzeeland.nl](mailto:a.hobbel@erfgoedzeeland.nl) **Boudewijn Ridder** | RAAF Projecten

### **HELPDESK** [www.dezb.nl/erfgoedplatform.html](https://www.dezb.nl/erfgoedplatform.html)

### **URL ERFGOEDPLATFORM**

MUSEUM: [www.collectiezeeland.nl/AtlantisWeb](http://www.collectiezeeland.nl/AtlantisWeb)

**URL TESTOMGEVING (alleen voor het testen van de migraties en oefenen!)** MUSEUM: <https://vzmtest.hosting.deventit.net/AtlantisWeb>